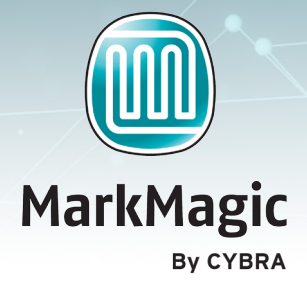

# MarkMagic Add-on: PrintMonitor

*No Source Code? No Programming Resources? No Problem*

What could be easier than telling MarkMagic to automatically run a MarkMagic Job when a spooled file appears in an Output Queue or when a record is added to a file? PrintMonitor is ideal if you have no source code available or you don't have the time or resources to change source programs. The powerful MarkMagic PrintMonitor Option watches output queues for spool files and watches physical files for added records. Files that meet user-defined criteria can be automatically printed.

### **PRINTMONITOR BENEFITS**

PrintMonitor works without source code to print labels and forms. First, design a label or form. Then create a MarkMagic Job to print the label or form. Last, create a PrintMonitor to watch an output queue for spool files or a physical file for added records. You can create as many PrintMonitors as you need, each assigned to perform a specific task. Monitors can be triggered by combining various spool file attributes such as: File Name, Output Queue and Library, User, User Data, Form Type, or Program and Library.

When files or records are added that meet the conditions you specified in the monitor, the associated MarkMagic Job automatically runs. You can use PrintMonitor with any application and it requires no programming to achieve sophisticated results. No source code changes are required whatsoever.

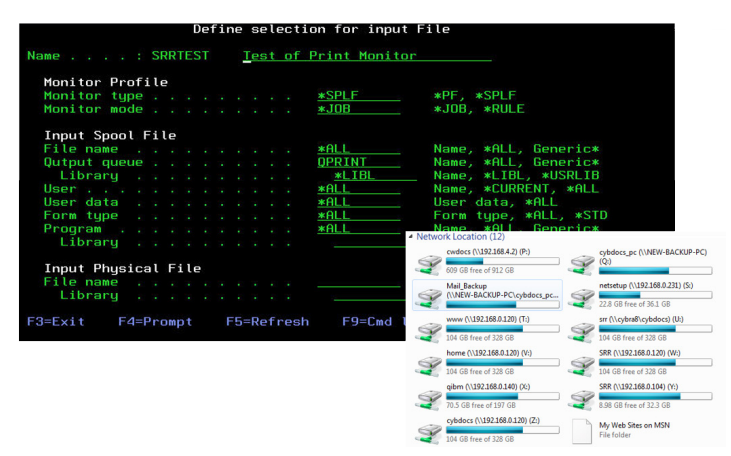

\*Note: MarkMagic for IBM Power System i Print Monitor Add On Option watches physical files and spooled output files for added records. The Print Monitor Add On Option in MarkMagic PI works slightly differently, watching flat files on network shares for added records.

#### PRINTMONITOR - VALUE

Using the MarkMagic PrintMonitor Option is the fastest, easiest way to integrate labels, RFID tags or forms into your applications. You can concentrate on designing documents that fit your business requirements without worrying about any programming at all.

## Recommended Applications

- Invoices and statements
- Shipping documents
- Pick tickets
- Bar code and RFID labels
- Garment tickets
- UCC 128 compliance labels
- any MarkMagic document

## Prerequisites

- MarkMagic 5.1 or later
- OS/400 V4R5 or later

# Use Cases

#### PrintMonitor is the Right RX For Hospitals

The IT Manager at St. Joseph's Hospital in Augusta, Georgia, uses the MarkMagic PrintMonitor Option to replace an outdated hand-written Medication Administration Record System. The manager was able to quickly and easily create print monitors to watch System i output queues. The hospital now prints 1,800 MAR forms a day using 27 print stations that are tied to 27 different MarkMagic spooled file monitors.

#### PrintMonitor Watches Physical Files, Too

Pharmacists at Albany Medical Center in Albany, NY use the MarkMagic PrintMonitor option to create barcode IV medication labels to replace antiquated dot matrix text only labels. The hospital pharmacists created print monitor to watch the System i prescription physical file. When a new prescription is written, the MarkMagic PrintMonitor automatically prints barcoded IV medication labels on Zebra thermal printers - without programming

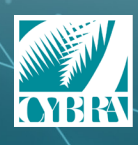

We identify with success.

CYBRA CORPORATION | 28 WELLS AVENUE | YONKERS, NY 10701 T: (914) 963-6600 | E: sales@CYBRA.com | www.CYBRA.com